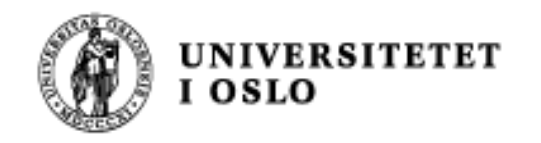

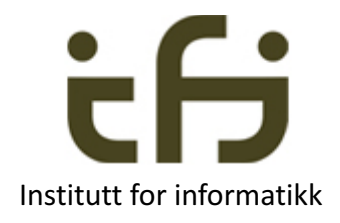

## **Invarianter, tilstander og litt mer semantikk**

### INF1010 – 11. mai 2017

**Stein Gjessing** 

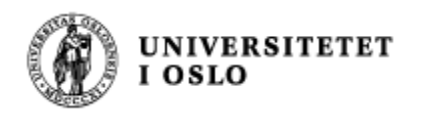

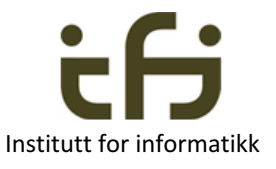

### **Invariant (= Invariant tilstandspåstand)**

- Vi har sett flere ganger at det er svært nyttig å formulere **tilstandspåstander/tilstander** som styrer programmet (neste side).
- Når du lager en **løkke** er det alltid en invariant eller tilstandspåstand som sier hvor langt arbeidet i løkka er kommet
- Data i et **objekt** er alltid styrt av en (eller flere) invarianter (konsistensregler, tilstandspåstander)

• Tilstandspåstand = engelsk: assertion

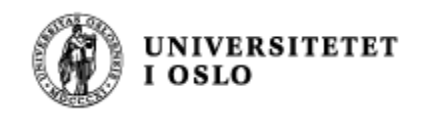

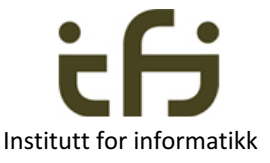

#### Eksempel fra Stein Michaels forelesning om iteratorer

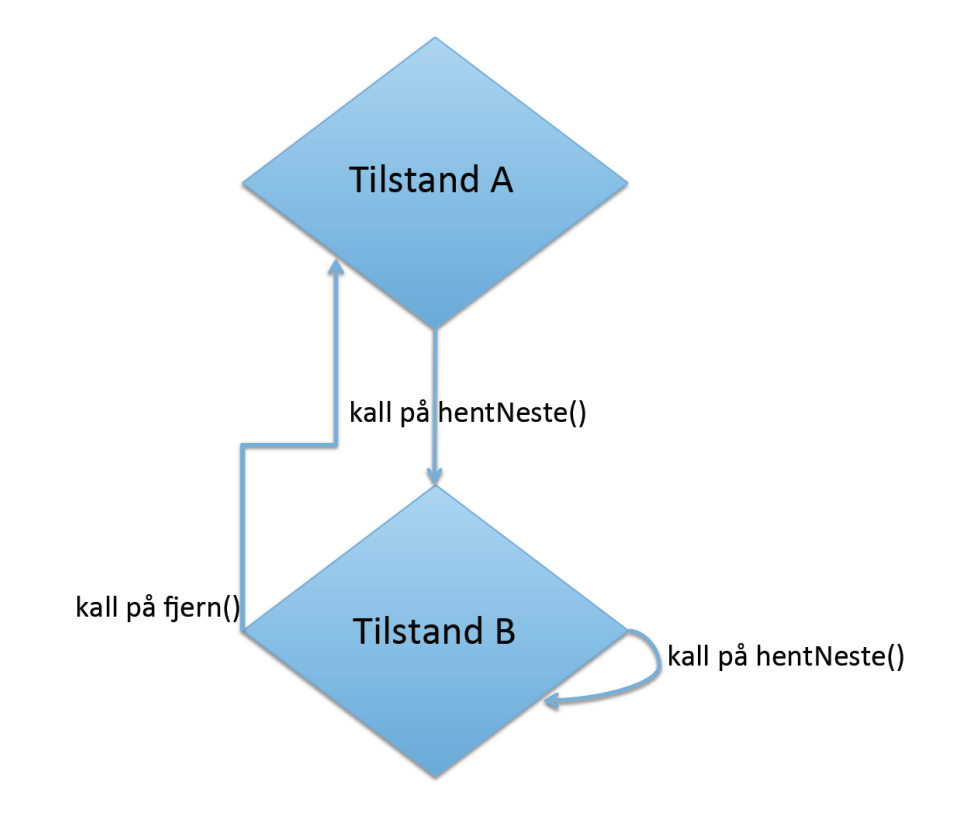

Tilstandsdiagram. Engelsk: state diagram

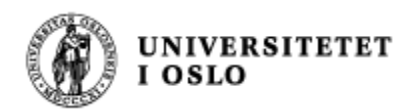

# WIKIPEDIA:

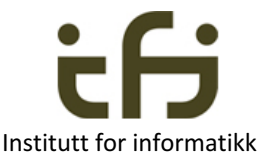

# **Invariant (computer science)**

- In **computer science**, an invariant is a condition that can be relied upon to be true during execution of a program, or during some portion of it. It is a logical assertion that is held to always be true during a certain phase of execution. For example, a **loop invariant** is a condition that is true at the beginning and end of every execution of a loop. . . . . .
- Programmers often use assertions in their code to make invariants explicit. Some object oriented programming languages have a special syntax for specifying **class invariants**.

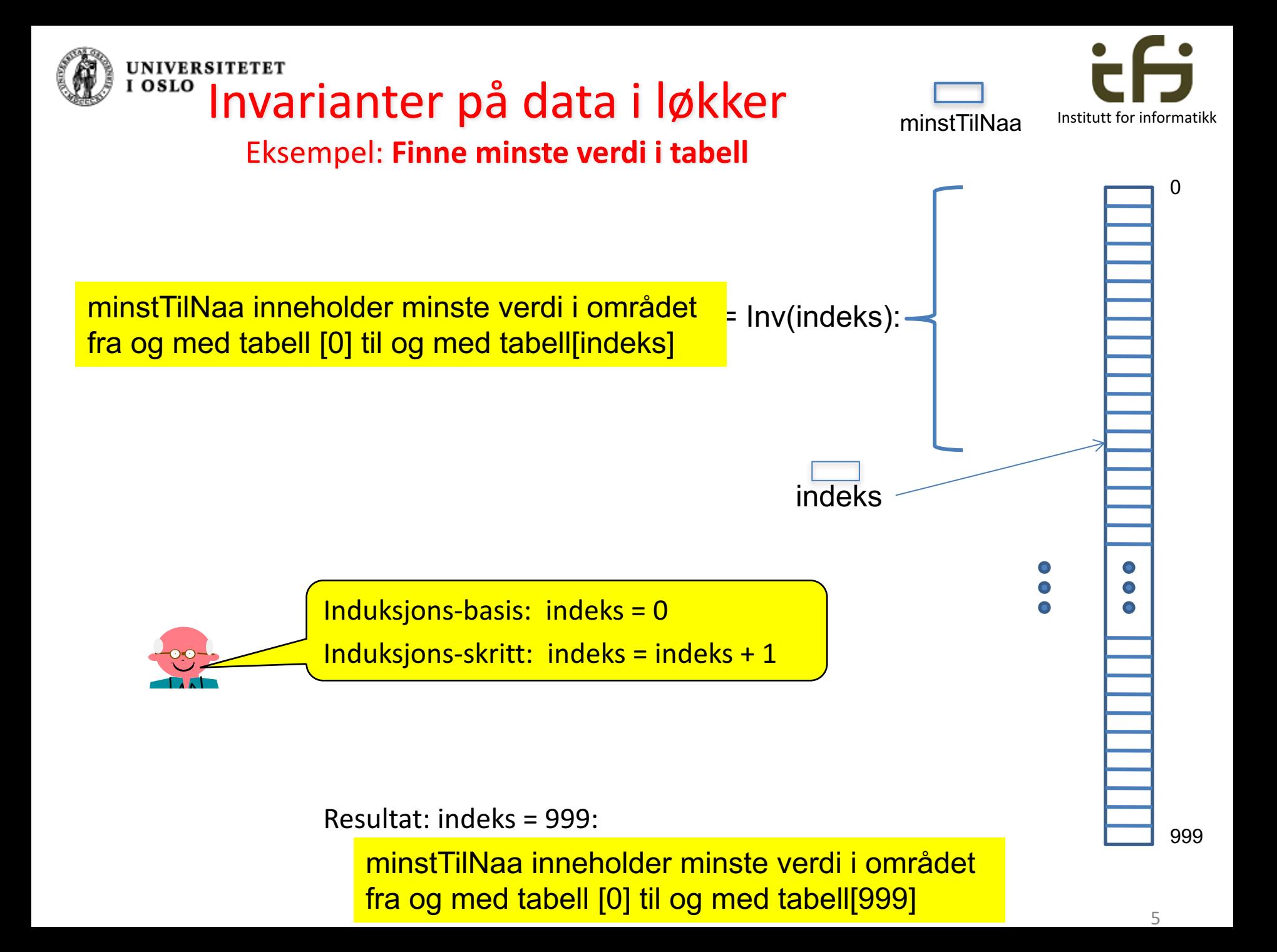

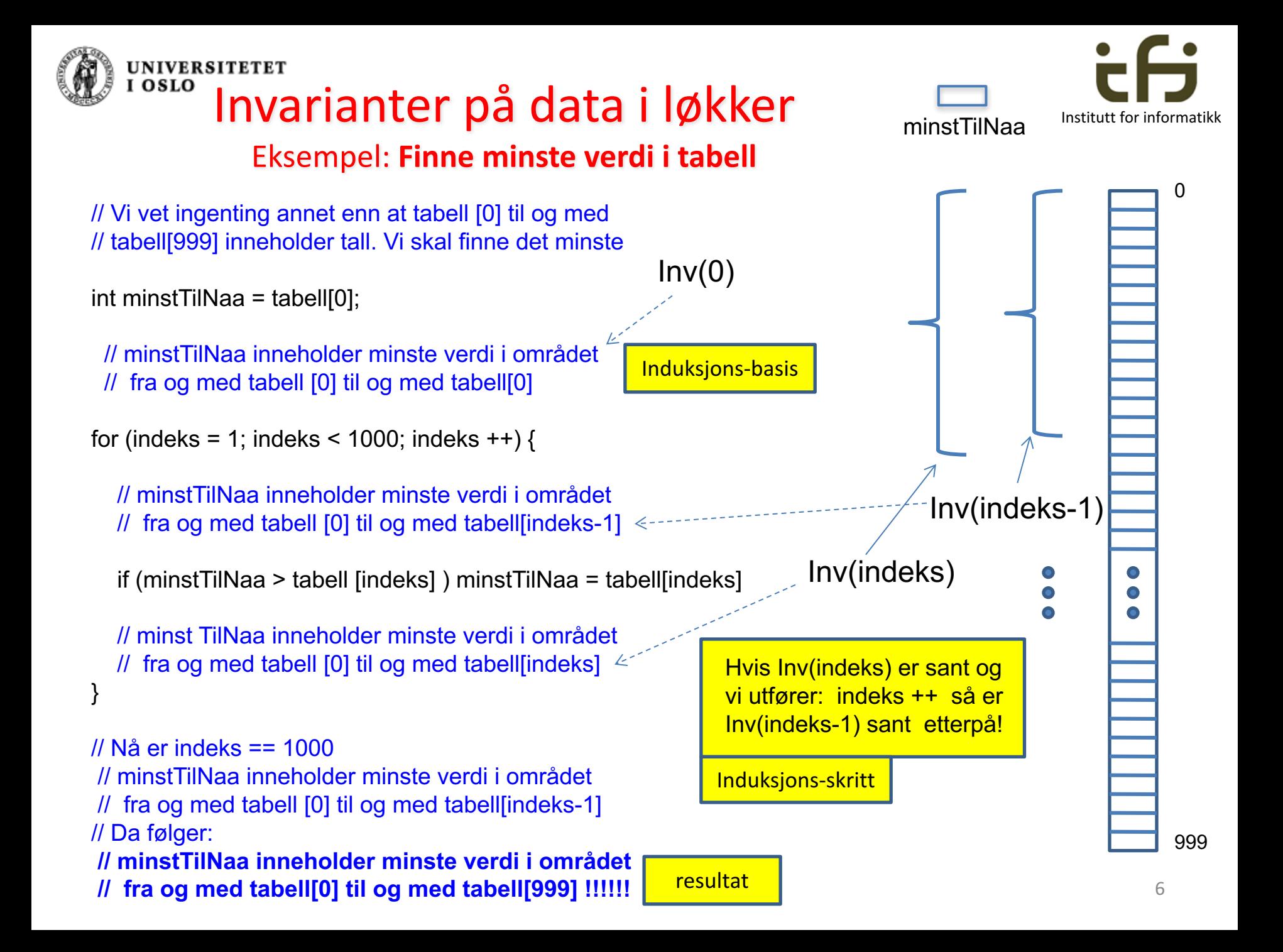

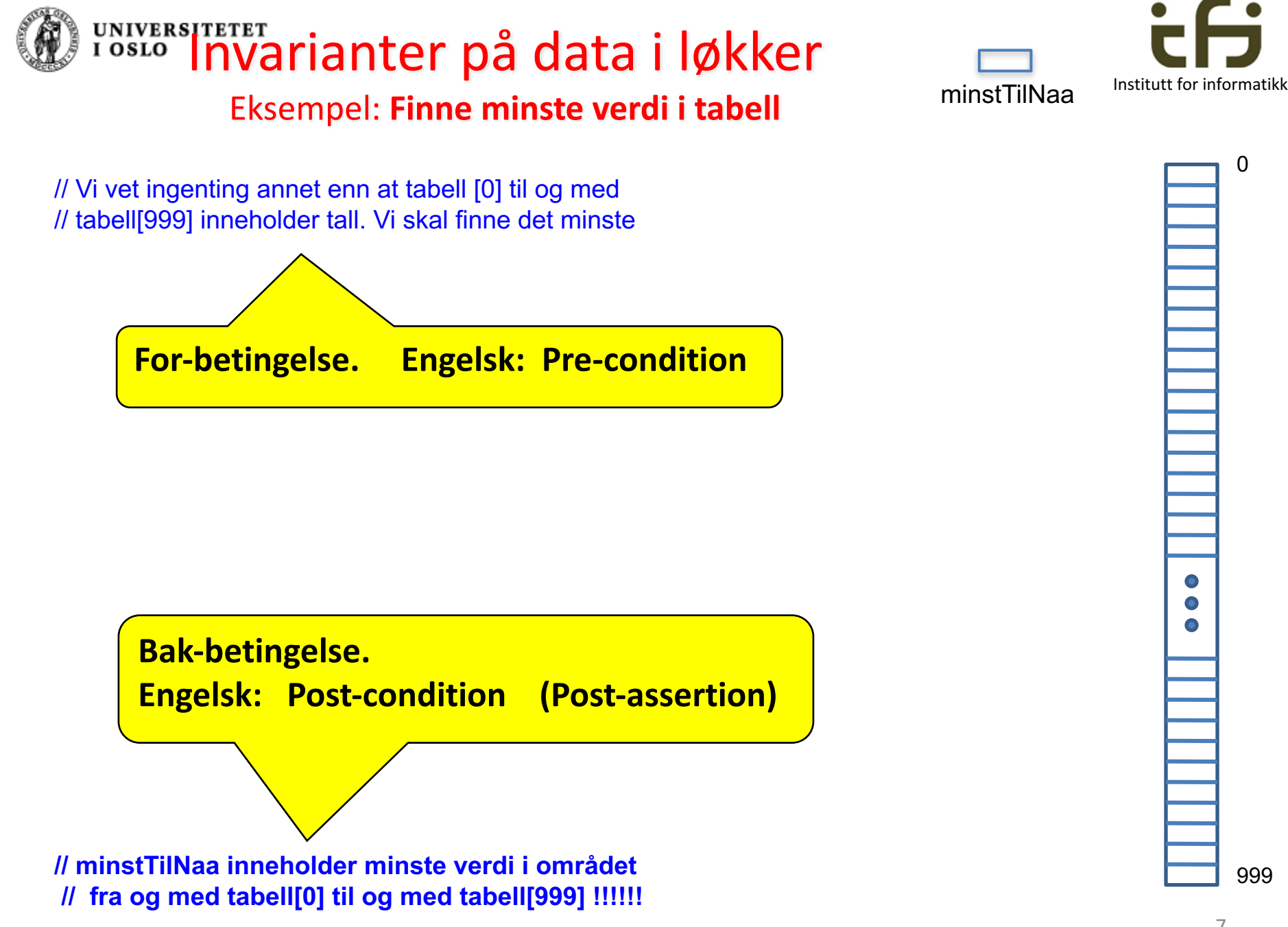

7

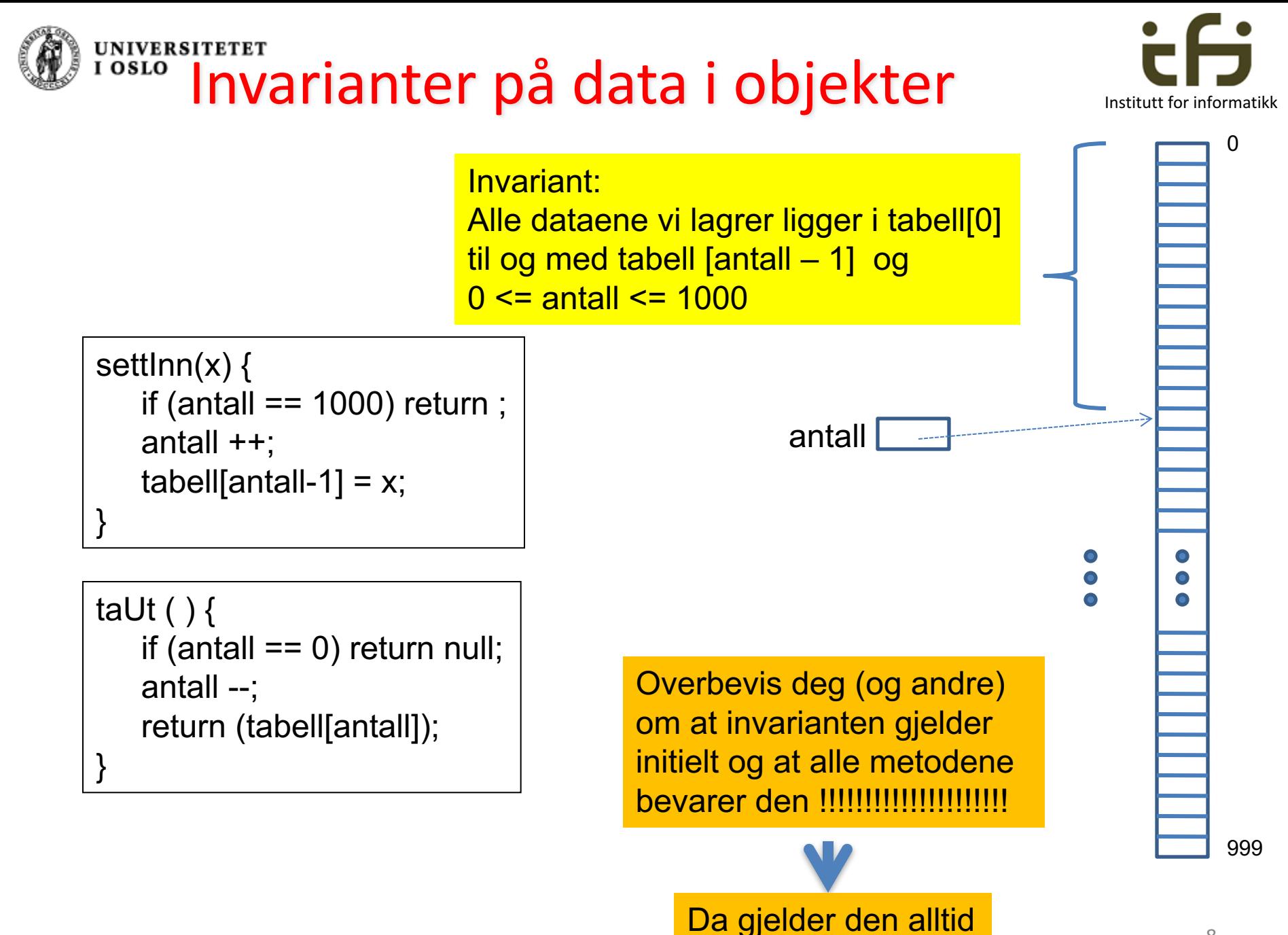

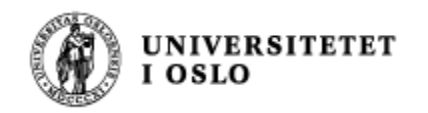

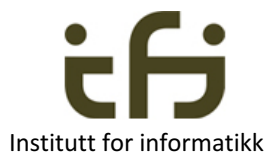

### **Spesifikasjon av objekters oppførsel (semantikk) ved hjelp av sekvens av metodekall:**

Hvis objektet (på forrige side) har hatt følgende sekvens av kall:

settInn(7), settInn(4), taUt(), settInn(8), settInn(2), settInn(9), taUt()

Hva returnerer nå neste kall på taUt() ?

Hva returnerer neste kall på taUt() om dette var en FIFO-kø ?